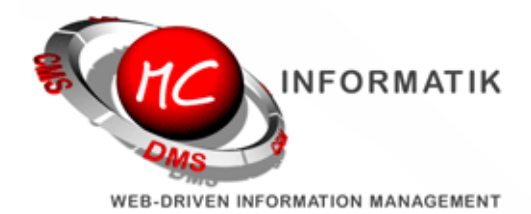

# **Geplante MagiC-Orga Änderungen**

In den vergangenen Wochen haben wir wieder hart an der MagiC-Orga gearbeitet. Herausgekommen ist eine neu strukturierte Aktionsliste und viele andere Detailverbesserungen.

Da die Aktionsliste für Ihre tägliche Arbeit am Wichtigsten ist, stellen wir hier **vor** Aktivierung der neuen Listenansicht die wesentlichen Änderungen vor:

## **Auf- und zuklappbare Zeilen:**

Viele Kunden brachten uns den Wunsch näher, eine komprimierte Liste nur mit Betreff, Datum etc. anzeigen zu können. Zu diesem Zweck können Sie nun die Einträge aufklappen oder zuklappen. Ein Klick auf das Aktionstyp-Symbol löst diesen Mechanismus für eine einzelne Aktion aus, oberhalb der Liste neben der Suchnmaske ist ein neues Symbol hinzugekommen, welches den Mechanismus für die komplette Liste schaltet. Die Einstellung ist bewußt nicht speicherbar, damit keine Notizen, Projektzuordnungen etc. übersehen werden können.

## **Position der Spalte Zuständige:**

In der Regel werden die Ampeln nach Sicht der Aktionsvorschau betätigt. Bisher musste man dazu von ganz links nach ganz rechts in der Tabelle mit der Maus "fahren". Um die Mauswege zu verkürzen und die Arbeit damit noch weiter zu optimieren, befinden sich die Ampeln nun direkt neben dem Vorschau Symbol.

#### **Gesamterledigungsstatus:**

Ob eine Aktion komplett als erledigt gilt oder nicht, wurde bisher mit einem roten Kreutz oder einem grünen Haken angezeigt. Mit Aktivierung des neuen Designs ist diese Information als farbige Linie links neben den Aktion zu sehen, so dass sich die Information optisch einfacher ablesen läßt und die Tabellen Platz für andere Informationen bekommen.

#### **Neue Blätterfunktion:**

Bei Ergebnismengen von über 300 Datensätzen wurde bisher ober- und unterhalb der Tabelle z.B. 1/30 Seiten angezeigt, mit der Möglichkeit jeweils eine Seite vor und eine Seite zurück zu springen. Die Aktionsund Kontaktliste bekommen zunächst nun die Direkteingabe-Möglichkeit der Zielseite. Nach Eingabe wird mit der Eingabe-Taste der Seitenwechsel-Wunsch ausgelöst.

Wir werden die Änderungen voraussichtlich heute Abend einspielen, und hoffen Ihnen mit dieser Vorab-Information die Umstellung zu erleichtern.

Das unten stehende Bild, ist eine Layout Version aus unserer MagiC-Orga, Ihre Version ist natürlich an Ihre Farbgebungen angepasst.

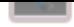

MC-Informatik, Triebelsheide 45, 42111 Wuppertal, Tel: 0202 - 2712000, Fax: 0202 - 2712005, Mail: info(a)mc-informatik.de